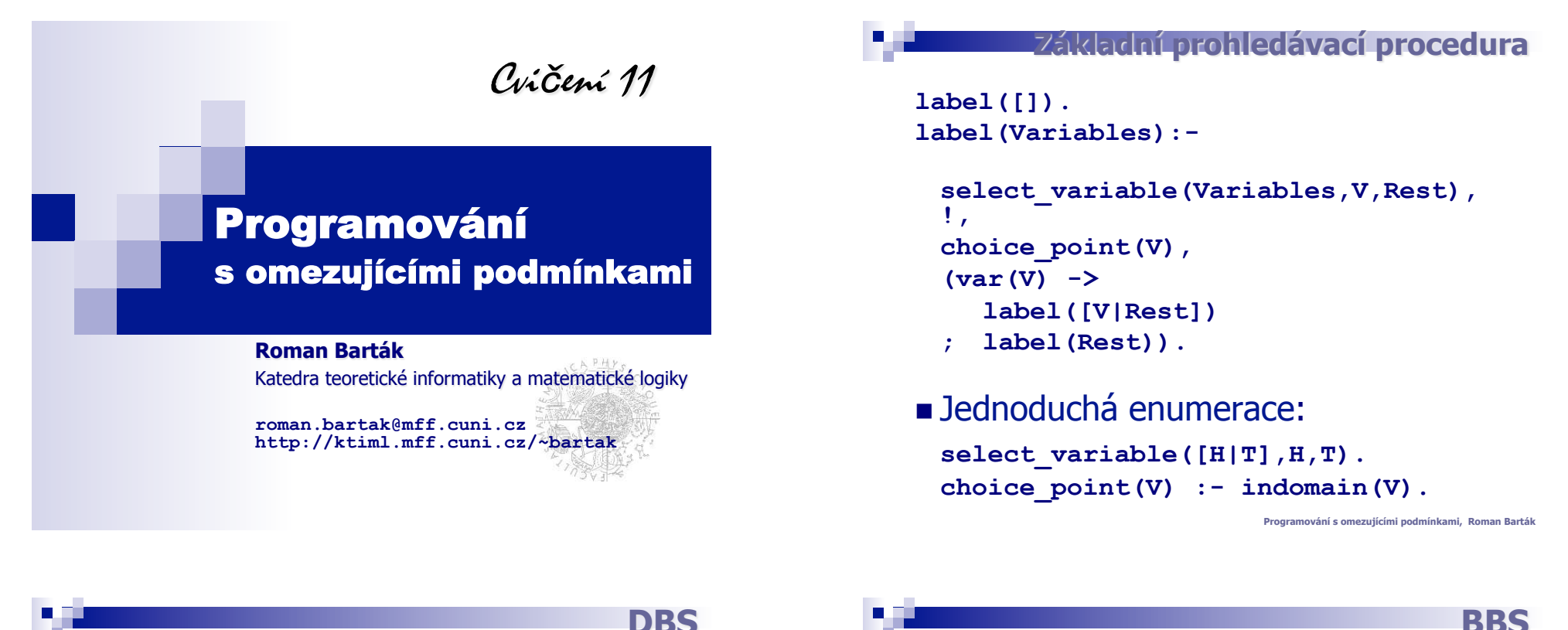

```
DBS
```
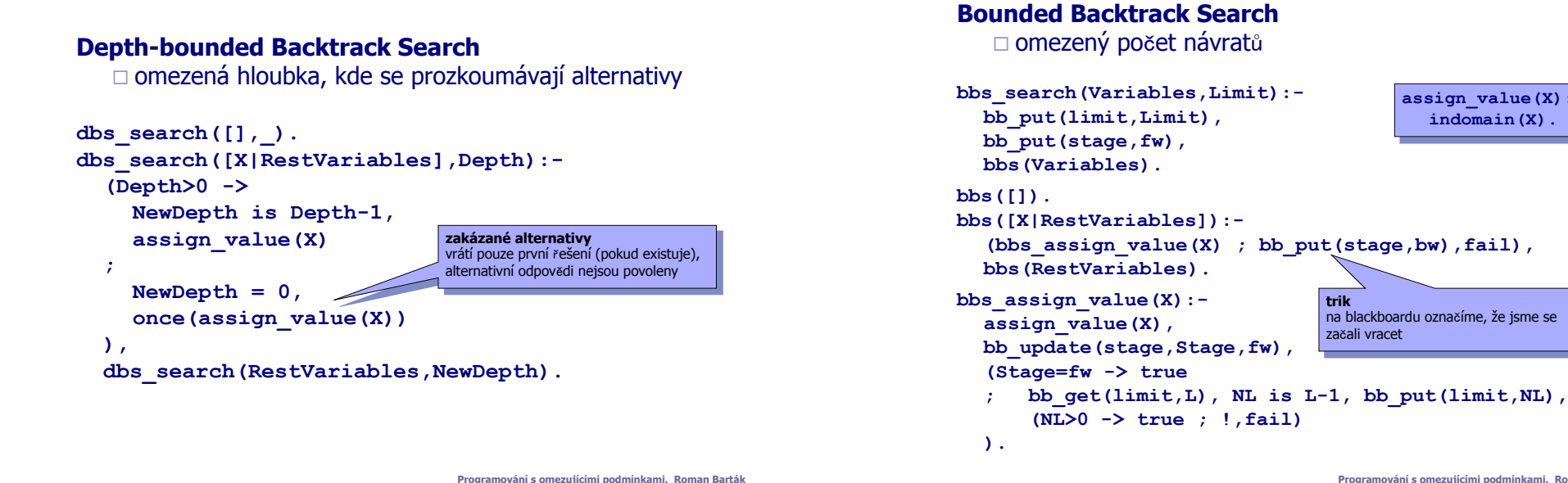

#### **Programování s omezujícími podmínkami, Roman Barták**

na blackboardu označíme, že jsme se

**trik** 

začali vracet

**assign\_value(X): indomain(X).** 

**(NL>0 -> true ; !,fail)** 

**IB** 

### **Iterative Broadening**

□ omezený počet alternativ v každém bodě volby

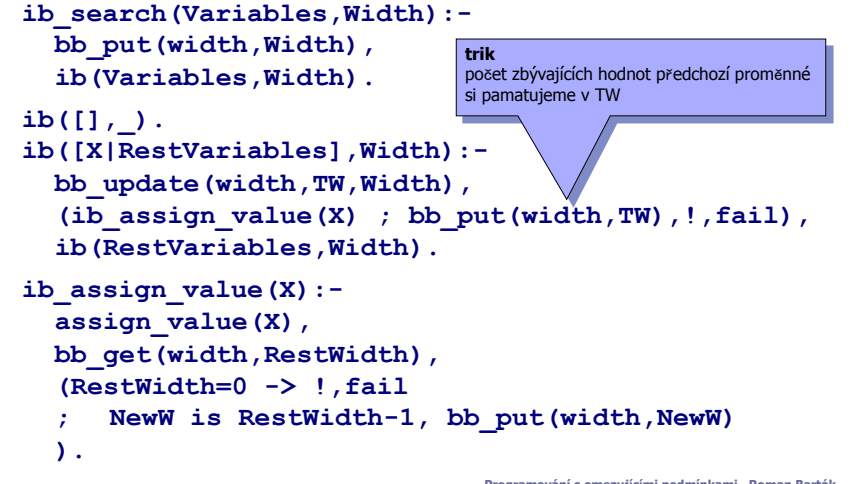

**Programování s omezujícími podmínkami, Roman Barták**

### П

п

## **B&B v Prologu**

#### **Enumeraci** lze upravit na **branch and bound.**

Mez je uložena na blackboardu a kontrolována při každém přiřazení.

#### **minimizeBB(Vars,X,InitialBound):-**

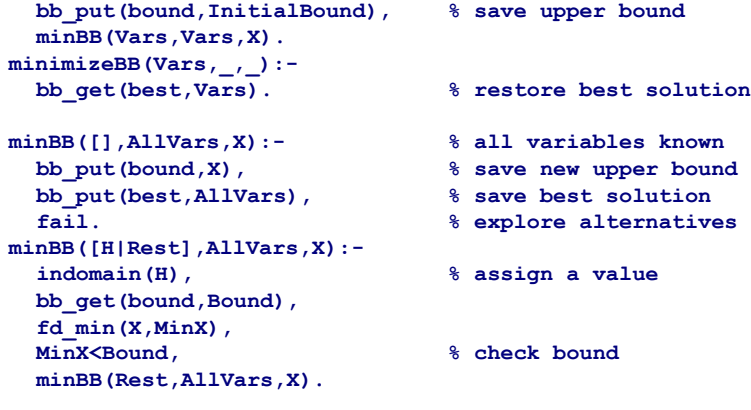

# **Optimalizace**

**pímoae**

- **Minimalizuj/maximalizuj hodnotu dané proměnné** " typicky máme podmínku **X#=ObjectiveFunction**   $\Box$  propagace z ObjectiveFunction do X odpovídá heuristické funkci h odhadující hodnotu objektivní funkce
- ! **Pímoará metoda** pro minimalizaci X:  $\Box$  zkus najít řešení s dolní mezí pro X  $\Box$  v případě neúspěchu zvětši hodnotu X o jedna

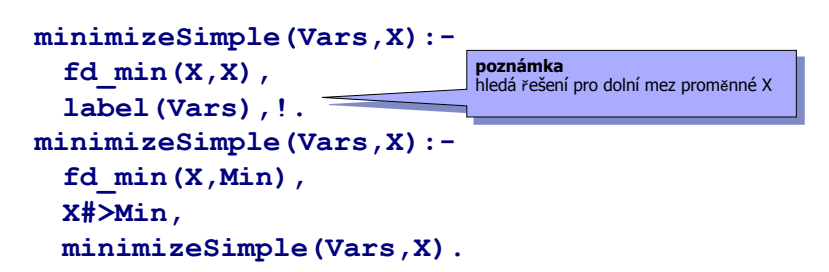

**Programování s omezujícími podmínkami, Roman Barták**

# **B&B s plením**

■ Pokud je doména minimalizované proměnné konečná, můžeme použít techniku půlení domény této proměnné.

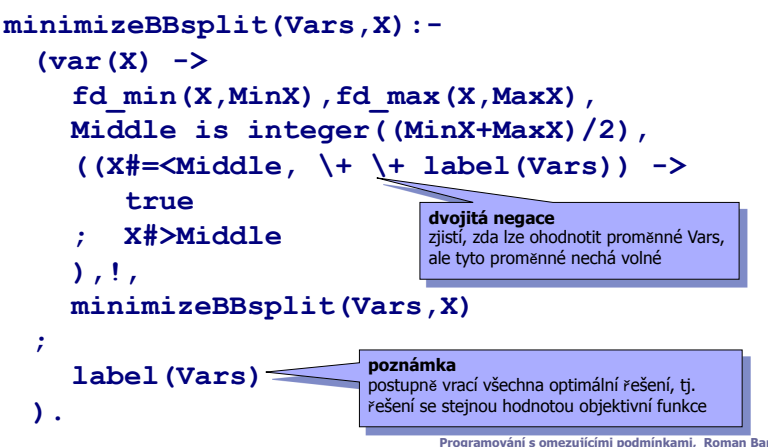